DOWNLOAD OR READ : FASTER 100 WAYS TO IMPROVE YOUR DIGITAL LIFE ANKIT FADIA PDF EBOOK EPUB MOBI

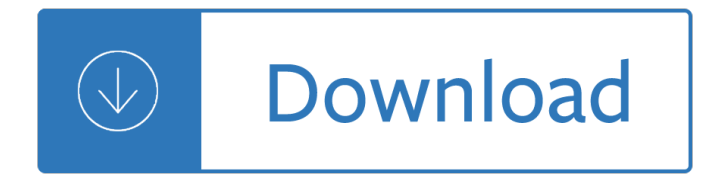

#### **faster 100 ways to pdf**

BONUS: Download a free PDF summary of this article. The PDF contains all the tips found here, plus 3 exclusive bonus tips that you'II only find in the PDF.

#### **How to Study Smart: 20 Scientific Ways to Learn Faster**

Contents Introduction: Time to Play Go Fish.....13 100 Ways to Motivate Others 1. Know Where Motivation Comes From .....19

## **Chapter Title Here Please EVISEDEVISEDEVISED**

PDF files offer easy and universal access to protected information on any device running on any operating system and can contain all information that you may want to display such as text, images, forms, etc.

#### **Simplest Ways to Convert PDF to JPG for Free - Apowersoft**

The FPC is the culmination of a multi-year initiative that started with 320+ industry stakeholders coming together, with Federal Reserve support, as the Faster Payments Task Force.

#### **U.S. Faster Payments Council**

This guide is available to download as a free PDF. Download How to Increase Windows 10 Performance and Make It Feel Faster now.Feel free to copy and share this with your friends and family.

#### **How to Increase Windows 10 Performance and Make It Feel Faster**

Here are 5 ways to work faster with PDFs in Bluebeam Revu with tips and tricks for hyperlinking, Snapshot, right-click, Estimation, and more.

#### **Work Faster in PDFs with 5 Bluebeam Tips & Tricks | U.S**

wikiHow is a "wiki,― similar to Wikipedia, which means that many of our articles are co-written by multiple authors. To create this article, 17 people, some anonymous, worked to edit and improve it over time.

#### **4 Ways to Remove Pages from a PDF File - wikiHow**

Make Your Own Organic Fertilizer. Keep your garden 100% organic – learn how to make your own powerful organic slow release & liquid fertilizers using your new supply of worm castings!

#### **Worm Composting Book - Worm Farming Secrets**

How to Sprint Faster. Sprinting, or running at high speeds for short intervals, can be exhilarating and fun. Being a good sprinter, however, is about more than just bursts of energy and trying to move your legs quickly. To truly excel at...

#### **How to Sprint Faster (with Pictures) - wikiHow**

2.0 Heat affects matter in different ways 2.1 States of Matter and The Particle Model of Matter Matter is made up of tiny particles and exists in three states: solid, liquid and gas.

#### **2.0 Heat affects matter in different ways**

The Mpemba effect is a process in which hot water can freeze faster than cold water. The phenomenon is temperature-dependent. There is disagreement about the parameters required to produce the effect and

about its theoretical basis.

#### **Mpemba effect - Wikipedia**

How to print to PDF in Windows Printing to PDF in Windows is easy, no matter which method you use

### **How to Print to PDF in Windows | Digital Trends**

Getting Real by 37signals The smarter, faster, easier way to build a successful web application

### **Getting Real The smarter, faster, easier way to build a**

Tips for getting a better result in the TOEIC. Start today.Languages take a long time to become a natural part of someone's brain, so the sooner you start studying the better.

## **100 ways to improve your TOEIC score - UsingEnglish.com**

In 2011, the OPERA experiment mistakenly observed neutrinos appearing to travel faster than light.Even before the mistake was discovered, the result was considered anomalous because speeds higher than that of light in a vacuum are generally thought to violate special relativity, a cornerstone of the modern understanding of physics for over a century. ...

## **Faster-than-light neutrino anomaly - Wikipedia**

The three teams that completed the challenge in a good time (teams A, B, and C) all had diversity of both knowledge processes and perspective, as indicated by a larger standard deviation.

## Teams Solve Problems Faster When They're More Cognitively

Efficiency-First Digital Process Automation. PDF Compressor is designed for the business user with more features built around simple, automated, high-volume document processing than any other solution, including intuitive job ticketing, watch folders, API, command-line, and remote management as an unattended Windows service.

# **OCR Software and Enterprise PDF Converter – Foxit PDF**

NEW YORK STATE PLASTIC BAG TASK FORCE REPORT: An Analysis of the Impact of Single-Use Plastic Bags Options for New York State Plastic Bag Legislation

#### **New York State Plastic Bag Task Force Report: An Analysis**

New features available with iOS 12. iOS 12 is designed to make your iPhone and iPad experience even faster, more responsive, and more delightful.

#### **iOS 12 - Features - Apple**

How to Sell Your House: 100 Tips for Selling Your House Faster and For More Money. Photo Credit: beccaxsos New pulls on kitchen cabinets and drawers– Replacing the pulls and handles on kitchen cabinets and drawers give an overall new appearance to older cabinets.This is one of the easiest and lowest cost replacements you can do to make your kitchen pop.

#### **How to Sell Your House: 100 Tips to Sell Faster and For**

"Thank you... saved more than \$25,000 of education― The whole 10 years of my traditional high school and college education were packed, embedded and embossed in the training site.

# **Faster Smarter Better Online - 20+ Hour Training Course**

MANUAL VISION SYSTEM The Sol Vision System implements new technologies to provide speed and accuracy on a reliable and affordable measuring machine.

# **Click to Open/Download Sol Product PDF - Micro-Vu**

Performance & Use The NETGEAR Difference - R6300 Overview • AC1750 WiFiâ€"450+1300 Mbpsâ€ speeds  $\hat{a} \in \mathcal{C}$  Ultimate wireless coverage for large homes  $\hat{a} \in \mathcal{C}$  Ideal for homes with 12 or more WiFi devices

# **Performance & Use - Netgear**

How do you quickly turn your Excel data into visual PowerPoint layouts in minutes, rather than hours? There are two super fast ways to do this:

## **2 Crazy-Fast Ways to Make a Gantt Chart in PowerPoint**

Carolyn O'Hara is a writer and editor based in New York City. She's worked at The Week, PBS NewsHour, and Foreign Policy. Follow her on Twitter at @carolynohara1.

## **How to Get an Employee to Work Faster - Ideas and Advice**

In today's demanding world, you need instant banking solutions for a better lifestyle. Presenting HSBC's Internet Banking service that gives you complete control over your bank and credit card accounts online.

## **Online Banking | Ways to Bank - HSBC IN**

AUGMENTED REALITY IN LOGISTICS Changing the way we see logistics  $\hat{a} \in \hat{a}$  DHL perspective 2014 Powered by DHL Trend Research

## **AUGMENTED REALITY IN LOGISTICS - DHL | Global**

Hi, Leo. Is it normal for WiFi to be consistently faster by more than 50% than Ethernet for my LG TV? All my other devices on my LAN favor the Ethernet speed. If it's normal for certain devices (for example, this LG TV), why? Because it doesn $\hat{a} \in \mathbb{M}$  agree with the norm?

## **Why might WiFi be faster than wired Ethernet? - Ask Leo!**

One-stop PDF Converter. Our free PDF converter is equipped with functions to convert PDF to Word, Excel, HTML, JPG, TIFF and some others. With a single click, you can easily extract images from your PDF file and re-use the content without any need to retype or recreate content.

## **PDFtoX Software - Free PDF Converter - Free PDF to Word**

High Speed Industrial Ethernet for Semiconductor Equipment Martin Rostan EtherCAT Technology Group Ostendstr. 196, 90482 Nuremberg, Germany m.rostan@ethercat.org

#### **Ethernet for Semiconductor Equipment 0607**

Business is a continual progression and the same goes for your bank. That  $\hat{\epsilon} \in \mathbb{N}$  why HSBC is constantly striving to evolve and upgrade our service so as to help you grasp more opportunities faster, in a more intelligent way and ultimately allowing you to stay ahead of the others.

#### **New Business Internet Banking - HSBC Commercial Banking**

What's Covered: mechanical and electrical failures during normal use, 100% parts and labor Get fast repairs or replacements from SquareTrade, an Allstate company

#### **Roku 2 Streaming Media Player (4210R) with Faster**

Actually, cheap division by a constant other than a power of two is possible, but a tricky subjet to which you are not doing justice with "/Division  $\hat{a} \in I$  /divided" in your question.

#### **c++ - Is multiplication and division using shift operators**

AT28C16 9 Notes: 1. See Valid Part Numbers table below. 2. The 28C16 200 ns and 250 ns speed selections have been removed from valid selections table and are replaced by the

#### **AT28C16 16K (2K x 8) Parallel EEPROMs**

Forces Worksheet 1 Name\_\_\_\_\_ Forces When you ride a bike, your foot pushes against the pedal. The push makes the wheels of the bike move. When you drop something, it is pulled to the ground by gravity. A PUSH or a PULL is a FORCE.So, a good definition for force is a push or pull in a particular direction.

#### **Big Science Idea**

13 Ways to Heal Anemia Naturally. Globally, anemia impacts 1.62 billion people, or 24.8% of the population. Preschool-age children have the highest percentage rate of anemia in their population coming in at 47.4%.

Core microeconomics eric chiang Sociopath test online Deutz f4l912 engine manual La muerte y la doncella Year5exampapers2012 Travels of a photographer in china 1933 1946 Risked the missing 6 by margaret peterson haddix Hierencorecetaitlete Snow orhan pamuk chapter summaries Pratt whitney pw127 engine manual Apha standard methods 22nd edition Clinical gynecologic endocrinology and infertility self assessment and study guide Blanche neige et les sept nains Toyota crown workshop manual Electric machinery 7th edition fitzgerald solution The gurkhas settlement and society with reference to shillong 1867 1969 1st published Developments in palygorskite sepiolite research vol 3 a new outlook on these nanomaterials Hammer of the gods the led zeppelin saga Toyota vellfire owners manual Publication manual of the american psychological association 6th edition ebook Izabella st james book Medicinal chemistry mcqs and answers American literature authors and their works Honda fury wiring diagram Supply chain management strategy planning and operation solution manual Robert graves i claudius List of harry potter books Oxford handbook of oral and maxillofacial surgery oxford handbooks 1st Download the everything store jeff bezos and the age of amazon free Passport to english grammar exercises in context Nissan qashqai 2011 owners manual Joe lando movies and tv shows John deere technical service manual tm1695 Mahindra repair manual Secrets of nimh Vw polo classic service manual True lives of the fabulous killjoys 1 Mastermind how to think like sherlock holmes maria konnikova The paint guide for figures of world war two City of bones the graphic novel cassandra clare Engineering mechanics by ferdinand singer 2nd edition solution manual Pmbok 6th edition free download torrent Aquaponic gardening a step by guide to raising vegetables and fish together sylvia bernstein Oxford mathematics 6th edition book 2 solutions Solution topology croom Anillustratedencyclopediaoftheuniformsoftheromanworldadetailedstudyofthearmiesofrom Maestria robert greene Fordrangerworkshop2014 Uglies scott westerfeld Zundapp ks 50 service manual Masterchef the ultimate cookbook The second 100 chinese characters traditional character edition the quick How to retire happy wild and free retirement wisdom that Apple pro training series final cut pro x by weynand Reimagining global health Recobra tu intimidad como superar la adiccion a las dependencias afectivas Building codes illustrated 2012 Goldensohn s eeg interpretation problems of overreading and underreading Triumph sprint gt workshop manual